# **O uso do software QGIS em aulas de Geografia nos anos finais do Ensino Fundamental: relato de experiência de estágio obrigatório**

# **Using QGIS in the final years of Elementary School Geography classes: a supervised internship experience report**

### **Uso de QGIS en los últimos años de las clases de Geografía en Escuela Primaria: un informe de experiencia de pasantía supervisada**

Lucas Andrade Dantas – [andradedantaslucas@gmail.com](mailto:andradedantaslucas@gmail.com) Geógrafo, Mestrando em Educação pela PUC Minas Orcid : https://orcid.org/0000-0002-4125-5275

Luiz Eduardo Panisset Travassos – luizepanisset@gmail.com Professor do Programa de Pós-Graduação em Geografia da PUC Minas Orcid: <https://orcid.org/0000-0001-6264-2429>

Sandro Laudares – sandrolaudares@gmail.com Professor do Programa de Pós-Graduação em Geografia da PUC Minas Orcid [: https://orcid.org/0000-0001-8873-695X](https://orcid.org/0000-0001-8873-695X)

Lucília Panisset Travassos – lupanisset@gmail.com Psicopedagoga, Doutora em Engenharia e Gestão do Conhecimento pela UFSC Orcid :<https://orcid.org/0000-0003-0176-6713>

#### **Resumo**

Este trabalho apresenta o relato da experiência de um Projeto de Apoio Pedagógico, desenvolvido, em 2019, na disciplina "Estágio Supervisionado: Espacialidades e Temporalidades Escolares", do curso de Licenciatura em Geografia, da Pontifícia Universidade Católica de Minas Gerais (PUC Minas), realizado durante estágio na Escola Municipal Professor Mário Werneck, localizada no bairro Santa Maria, no município de Belo Horizonte-MG. Neste estudo, cujo objetivo principal é discutir a importância do uso das geotecnologias nos Anos Finais do Ensino Fundamental, e avaliar desenvolvimento das atividades de elaboração de informações cartográficas no 7o ano, são descritas novas propostas metodológicas numa perspectiva multidisciplinar, em que o software QGIS possa ser utilizado como ferramenta de apoio aos processos de ensinoaprendizagem. A partir da relação entre cérebro, cognição, metodologias ativas, novas tecnologias e o aprendizado dos estudantes,

estabelece-se a necessidade de mudanças nas práticas pedagógicas, e sugere-se uma pedagogia sustentada por novas formas de ensinar que facilitem a compreensão e protagonismo do estudante na sua aprendizagem. Durante o desenvolvimento da atividade, observou-se que os estudantes de ambas as turmas mostraram interesse na proposta, além de ficarem até mesmo empolgados em se deslocarem até a sala de informática. Foi possível perceber a importância da utilização das geotecnologias como abordagem metodológica no ensino da Geografia na Educação Básica.

**Palavras-chave:** Ensino de Geografia. Geotecnologias. Software QGIS. Informações cartográficas. Ensino Fundamental

# **Abstract**

This paper presents the experience report of a Pedagogical Support Project developed in the discipline "Supervised Internship: School Spatialities and Temporalities", in 2019, in the Geography Graduate School at the Pontifícia Universidade Católica de Minas Gerais (PUC Minas). The project was carried out during the researcher internship at the Municipal School Professor Mario Werneck, located in the Santa Maria district in Belo Horizonte-MG. This study, whose main objective is to discuss the importance of the use of geotechnologies in the final years of Junior High School and to evaluate 7th grade activities with cartographic information, also describes new methodological approaches from a multidisciplinary perspective, in which the QGIS software can be used as a tool to support the teaching and learning processes. Changes in pedagogical practices are suggested based on the relationship between the brain, cognition, active methodologies, new technologies, and student learning, which suggest a pedagogy supported by new ways of teaching that facilitate students' protagonism when learning. During the activity development, it was observed that students from both classes showed interest in the proposal and were even excited to go to the computer room. It was possible to perceive the importance of using geotechnologies as a methodological approach in teaching Geography in Basic Education.

**Keywords:** Geography Teaching. Geotechnologies. QGIS Software. Cartographic information. Junior High School.

#### **Resumen**

Este artículo presenta el relato de experiencia de un Proyecto de Apoyo Pedagógico, desarrollado en la disciplina "Pasantía Supervisada: Espacialidades y Temporalidades Escolares", en 2019, en la Escuela de Posgrado en Geografía de la Pontifícia Universidade Católica de Minas Gerais (PUC Minas). El proyecto se llevó a cabo durante la pasantía del investigador en la Escuela Municipal Profesor Mario Werneck, ubicada en el distrito de Santa Maria, en la ciudad de Belo Horizonte-MG. Este estudio, cuyo principal objetivo es discutir la importancia del uso de las geotecnologías en los últimos años de la Enseñanza Media y evaluar actividades de 7º grado con información cartográfica, también describe nuevos enfoques metodológicos desde una perspectiva multidisciplinar, en los que el software QGIS puede ser utilizado como una herramienta de apoyo a los procesos de enseñanza y aprendizaje. Se sugieren cambios en las prácticas pedagógicas, a partir de la relación entre el cerebro, la cognición, las metodologías activas, las nuevas tecnologías y el aprendizaje de los estudiantes, que sugieren una pedagogía sustentada en nuevas formas de enseñar que faciliten el protagonismo de los estudiantes en el aprendizaje. Durante el desarrollo de la actividad se observó que los estudiantes de ambas clases mostraron interés en la propuesta, además de estar felices de ir al laboratorio de computación. Se pudo percibir la importancia del uso de las geotecnologías como enfoque metodológico en la enseñanza de la Geografía en la Educación Básica.

**Palabras clave**: Enseñanza de la Geografía. Geotecnologías. Software QGIS. Información cartográfica. Escuela Secundaria Básica.

> Recebido em:23/08/2022 Aceito: 20/09/2022 Publicado: 03/10/2022

## **Introdução**

O presente artigo é um relato da experiência em um Projeto de Apoio Pedagógico (PAP), desenvolvido na disciplina "Estágio Supervisionado: Espacialidades e Temporalidades Escolares", em 2019. O projeto, vinculado ao curso de Licenciatura em Geografia, da Pontifícia Universidade Católica de Minas Gerais (PUC Minas), foi realizado em um estágio na Escola Municipal Professor Mário Werneck, localizada no bairro Santa Maria, no município de Belo Horizonte-MG.

Com o primeiro contato do graduando com o ambiente escolar, observouse o quão importante é para graduandos participarem de experiências práticas, no sentido de conhecerem a dinâmica escolar, bem como os possíveis desafios a serem enfrentados em sua futura profissão. Assim, eles podem compreender aspectos das práxis pedagógicas e os contextos de cada estudante, entendendo esses sujeitos carregados de situações psicológicas, históricas, geográficas e sociais, entre outros.

O objetivo desse relato é o de demonstrar a importância do uso das geotecnologias nos Anos Finais do Ensino Fundamental, avaliando o desenvolvimento da atividade proposta – com o uso do QGIS –, para a elaboração de informações cartográficas no 7º ano.

## **Cérebro, cognição, metodologias ativas e novas tecnologias**

Antes de iniciar-se o relatório do projeto-estágio, é importante ressaltar as bases teórico-práticas que fundamentam a escolha da prática pedagógica empregada e sua relevância. Para tal, são feitas reflexões sobre pesquisas científicas no campo da cognição e o papel das metodologias ativas, assim como das novas tecnologias como facilitadoras da aprendizagem.

Nascido na Era da Informação e vivendo na Sociedade do Conhecimento, o estudante contemporâneo precisa das metodologias ativas e de recursos didáticos que o permitam ser protagonista do aprender no contexto escolar, em uma escola que saiba utilizar os recursos didáticos que melhor correspondam à sua diversidade (TRAVASSOS, 2021, p. 29). Para isso, ele precisa poder contar

DANTAS, Lucas Andrade et al. O uso do software QGIS em aulas de Geografia nos anos finais do Ensino Fundamental: relato de experiência de estágio obrigatório. **Boletim Alfenense de Geografia**. Alfenas. v. 2, n.4, p. 259-275, 2022. ISS: 2764-1422. DOI[: https://doi.org/10.29327/243949.2.4-15](https://doi.org/10.29327/243949.2.4-15)

com professores que compreendem a linguagem tecnológica e conseguem mediar o conhecimento conforme as tendências mundiais de desenvolvimento, utilizando as novas tecnologias, entre elas o software QGIS, como ferramenta didática nos processos de ensino-aprendizagem de Geografia na Educação Básica.

De acordo com Dewey (2011, p. 117), "Se ensinarmos os alunos de hoje, como o fazíamos no passado, estaremos roubando-lhes o futuro". Portanto, no atual cenário educacional,

> [...] é totalmente descabido utilizar novas tecnologias para fazer o mesmo que os professores antigos: transmitir conteúdos, despejandoos sobre seus alunos. Sendo assim, a exigência de uma preparação adequada dos professores para lidarem com a variada gama de hardware/software e enfrentarem as questões geradas por esse novo contexto, torna-se cada vez mais urgente, de forma que os docentes sejam capazes de utilizar as novas ferramentas para ajudarem cada aluno a se desenvolver, desafiando-o a se superar. (TRAVASSOS, 2021, p. 28).

A escola tradicional ainda enxerga o conhecimento como um processo linear e, alguns docentes a acreditarem que a mera transmissão de um conteúdo e o seu estudo pelos estudantes são garantia de aprendizagem, chegando a desenvolver o errôneo conceito de passar seu conhecimento adiante. Contudo, assim como o conhecimento, a aprendizagem se expressa "[...] de maneira exuberante, em processos não lineares" (DEMO, 2002, p. 123), além de ser intangível e depender de bases neurobiológicas.

Hart (2002) usa a seguinte metáfora sobre ensinar sem levar em conta o funcionamento do cérebro: seria como desenhar uma luva sem considerar a existência da mão. Logo, como aprendizagem é assunto do cérebro, entende-se que um professor completo é aquele que, além de ser vocacionado e bempreparado no conteúdo da sua área de saber, conhece as regras do cérebro e as usa a favor de seus alunos. Como Fuentes (2008) aponta, todos os pesquisadores da área são unânimes em enfatizar que conhecer tais particularidades merece especial atenção, pois podem, sem dúvida, favorecer a aprendizagem e minimizar os problemas.

Um professor contemporâneo precisa saber qual é o papel das sensações, da percepção, da atenção e da memória nas aprendizagens, conhecimentos que,

na prática, o orientarão sobre como desenvolver atividades pedagógicas de acordo com a faixa etária com a qual trabalha, que deem oportunidade aos estudantes de utilizarem suas múltiplas inteligências, criando um ambiente de sala de aula no qual se reconhece a existência de estilos pessoais de aprendizagem. Se assim for, haverá as técnicas e exercícios variados, pois, o professor saberá que o que dá certo com alguns alunos pode não funcionar para outros. Tomar conhecimento das pesquisas em neurociências ajuda o professor a entender as reações emocionais de seus alunos e a reconhecer características de facilidades e dificuldades escolares, para saber como orientar adequadamente cada aprendiz e seus familiares.

Aprender, atividade qualificada por Topczewski (2002, p. 6) como "[...] fundamental na vida do ser humano", é um processo pelo qual o comportamento se modifica em consequência da experiência. Assim sendo, o ambiente ideal para o cérebro aprender é interativo, acolhe a diversidade, transcende a sala de aula, alimenta as mentes com curiosidades, desafios e escolhas, e sabe que a aprendizagem por ensaio e erro é aprendizagem para toda a vida. Por isso, é essencial construir pontes entre a educação e a vida real dos estudantes, o que pode ser favorecido, por exemplo, com o uso de geotecnologias.

É conclusivo que as neurociências, em especial a cognitiva, abriram as suas fronteiras para uma nova educação e que, nesse novo contexto, faz-se necessária uma mudança de paradigma no sistema educacional, de modo que a interface entre educação e novas tecnologias possa gerar uma neuropedagogia.

Para Ausubel (1918-2008), para o estudante aprender os assuntos abordados na sala de aula, ele precisa atribuir significado ao que está sendo estudado, o que acontece por meio da reconfiguração dos seus conhecimentos prévios (ideias já existentes na mente), relacionando-as às novas informações. Isso permite que a pessoa acesse conteúdos e os transforme em novos conhecimentos, processo que o autor chama de aprendizagem significativa, aquela que resulta de uma nova ideia proposta pelo professor, que é relacionada aos conhecimentos já existentes tornando-se, então, relevante para o estudante. Por isso, Ausubel (1980, p. 97) considera que "[...] o fator isolado mais importante que influencia o aprendizado é aquilo que o aprendiz já conhece".

Para criar sentido e promover a aprendizagem significativa, o aluno não pode ser relegado à postura passiva, pois "[...] educar não é uma questão de falar e ouvir, mas um processo ativo e construtivo" (DEWEY, 2011, p. 89). Sendo assim, essa passividade discente tradicional, gerada pela obediência cega e a memorização de dados e informações sem sentido, e estava com foco apenas nas notas das provas e não no conhecimento construído. Sabe-se, no entanto, que dar aula para estudantes deve ser substituído por dar aula com discentes, o que pressupõe a participação dos aprendizes, com questionamentos que levam à compreensão necessária para aprendizagem.

As fases para se chegar à aprendizagem significativa são: sentir, perceber, compreender, definir, argumentar, discutir e transformar. Essas etapas estão intimamente ligadas com a base do modelo cognitivo, que é a seguinte: as experiências e os pensamentos ativam as emoções, as emoções produzem comportamentos e o comportamento reforça os pensamentos. Sendo assim, para favorecer as aprendizagens significativas, sabe-se que é essencial empregar metodologias ativas, nas quais o estudante é protagonista da sua aprendizagem.

A nova realidade escolar – que associa palavra e imagem, máquina e ser humano, real e virtual, comunicação presencial e em rede – exige que os educadores tenham um novo perfil, com – pelo menos – as seguintes características: serem profissionais atualizados, contextualizados no debate sobre o pós-modernismos atualidade e suas implicações para a educação, serem usuários críticos das novas tecnologias, capazes de associar o computador às propostas de aprendizagem ativa e atuarem como cidadãos atentos aos desafios políticos e sociais que refletem e são refletidos no contexto pedagógico de hoje. Isso deve acontecer para que seja possível atender as demandas dos estudantes de hoje, que anseiam por uma dinâmica mais envolvente nas aulas.

Perrenoud (2000, p. 60) defende que as novas tecnologias têm transformado tanto os meios das pessoas se comunicarem quanto os de elas trabalharem, pensarem e tomarem decisões, podendo ser um excelente reforço também para a didática contemporânea, por se tratar de ferramentas que favorecem a criação de ricas práticas pedagógicas e variadas situações de aprendizagem nas práticas pedagógicas em sala de aula.

Martins *et al.* (2002, p. 6) afirmam que "[...] o aluno de hoje quer a provocação, a interação, a reflexão, a motivação para a sua ação de aprender", cenário em que aquele estudante que temia o professor dá lugar ao discente questionador, e que o adestramento é substituído pela construção de conhecimento. Todos esses elementos são contemplados quando as geotecnologias são utilizadas no ensino de Geografia.

### **O uso das geotecnologias no ensino de Geografia**

As geotecnologias são instrumentos de análise e de compreensão do espaço geográfico que certamente favorecem aprendizagens significativas para os estudantes na Educação Básica, nas etapas de Ensino Fundamental e Médio. Diante do mundo globalizado, as tecnologias estão postas a todas e todos, principalmente com o uso de celulares e *smarthphones*. Portanto, caberá, às escolas, o desafio de organizarem-se nos currículos programáticos para a inserção das novas tecnologias (MORAN, 2012). Destacam-se como exemplos de geotecnologias, os Sistemas de Informação Geográfica (SIG), o Sensoriamento Remoto, os aparelhos de GPS, e os softwares como o QGIS e o ArcGIS, para elaboração de mapas.

De acordo com Rosa (2011, p. 81), as geotecnologias são definidas como "[...] o conjunto de tecnologias para coleta, processamento, análise e oferta de informações com referência geográfica". Dessa forma, assumem um caráter, não somente de utilização geográfica, mas multidisciplinar na análise do espaço geográfico. Acredita-se que, com o uso de softwares (programas) e hardwares (computadores), as decisões podem ser potencializadas, desde as instâncias públicas, como as prefeituras municipais, às instâncias privadas, como consultorias ambientais e empresas de geoprocessamento, entre outras, chegando até mesmo ao ensino, servindo de subsídio para os docentes, junto ao aprendiz, nos processos de ensino- aprendizagem.

Laudares (2014, p. 42) aponta que "[...] o geoprocessamento possibilitou medir, estimar distância e criar mapas de dados obtidos através da observação de análises dos mesmos". Diante disso, entende-se que os alunos poderão ter acesso a informações geoespaciais por meio de softwares, como o QGIS, e, assim, utilizálos para localizar e georreferenciar endereços da sua casa, de escolas e de outros espaços que fazem parte de sua vida.

Sobre o ensino de Geografia, Martins (2011) destaca que, ao fazer uso das tecnologias nos processos de ensino-aprendizagem, é possível contribuir com a conscientização da realidade do estudante e com a compreensão de mundo. Sendo assim, é possível colocar em prática uma nova forma de ensinar e aprender Geografia, por meio do uso de novas metodologias que permitam o uso das geotecnologias em sala de aula.

Ensinar Geografia usando linguagens e recursos diversos, como as mídias eletrônicas, é um processo complexo que exige da escola competências para medir processos e pesquisas (SANTOS; COSTA; KINN, 2010, p.43). Kenski (2012) também ressalta que as mudanças e contribuições só serão efetivas quando o professor trabalhar com recursos tecnológicos em sala de aula de forma adequada, o que não é uma tarefa simples. Ainda, segundo Laudares (2014, p. 21), "[...] a democratização da informação geográfica mostra-se cada vez mais importante na vida das pessoas [...]. A introdução da informática, principalmente a partir dos anos 70, vem revolucionando a forma de conceber, criar, estruturar, armazenar, manipular, analisar e distribuir mapas".

Silva, Zucherato e Peixoto (2021), com base em Longlet *et al.* (2013), elaboraram um quadro de classificação de SIGs, relacionando ferramentas às suas funcionalidades, que incidirão diretamente na sua potencialidade de uso.

O Quadro 1 apresenta as formas de utilização, que podem ser aplicadas à Educação Básica, faixa etária na qual podem ser desenvolvidas atividades respaldadas no uso de geotecnologias. Frente, sobretudo, à nova realidade imposta pela COVID-19, as geotecnologias possibilitam aos alunos conhecer melhor os seus "lugares", facilitando, para o(a) professor(a) de Geografia, a construção do conhecimento, favorecendo que "[...] cada indivíduo experimente a cidade a partir de seu próprio cotidiano e experiência" (CANTO, 2018, p. 35) e a mapeie a partir de suas concepções de mundo e conhecimentos prévios.

| Classificação           | Característica                                                                                                    | <b>Exemplos</b>                                                               |
|-------------------------|----------------------------------------------------------------------------------------------------|-------------------------------------------------------------------------------|
| Software SIG<br>Desktop | Software que, mediante a instalação de<br>um programa de computador em um<br>hardware, possibilita inclusão, edição,<br>manipulação e apresentação de dados<br>espaciais.   | ArcGIS, QGIS, SPRING,<br>TerraView, entre outros.                             |
| Mapeamento na<br>web    | Trata-se de aplicações web que permitem<br>a manipulação de planos de informação<br>previamente disponibilizados de forma<br>online, bem como a sobreposição de<br>camadas. | Wikimapia, Google Maps,<br>Bing Maps, Open Street<br>Maps, entre outros.      |
| Globos virtuais         | Consistem em bases cartográficas<br>amplas, que oferecem visualização 3D do<br>terreno, além de ferramentas de<br>exploração e análise.                                     | Google Earth, Here, Marble,<br>WorldWind, ArcGIS<br>Explorador, entre outros. |
| SIGs portáteis          | SIG,<br>aplicações<br>Softwares<br>com<br>desenvolvidos para aparelhos portáteis,<br>que permitem a navegação e a consulta in<br>loco das ferramentas de análise espacial.  | Galileo, ArcPad,<br>GySIG<br>mobile, entre outros.                            |

**Quadro 1** – SIGs e suas formas de utilização.

Fonte: Elaborado pelo autor, baseado nas informações de Silva, Zucherato e Peixoto (2021), com base em Longlet *et al.* (2013).

#### **O desenvolvimento do projeto de apoio ao trabalho pedagógico**

A atividade elaborada foi aplicada aos discentes das turmas A e B do 7º ano, durante os meses de outubro e novembro de 2019, com foco na temática da Geografia da População, especificamente da população brasileira.

O Quadro 2 apresenta o cronograma de desenvolvimento das atividades com as turmas.

Inicialmente, a proposta foi apresentada aos estudantes e, logo em seguida, foi entregue o material contendo os objetivos e as datas de realização das atividades. As atividades com as turmas foram realizadas com foco nos "Aspectos Demográficos e Sociais". Trabalhou-se com a apresentação de 05 (cinco) vídeos sobre temas relativos à taxa de fecundidade, ao empoderamento da mulher, à igualdade de gênero e ao salário-mínimo por gênero. Buscou-se, com isso, o conhecimento acerca dessas questões e a quebra de tabus impostos pela sociedade, que precisam ser debatidos. Assim, é possível a (re)construção e a problematização necessária sobre o que é posto nas mídias sociais, nos jornais e em outros meios de comunicação de massa. Ademais, conceituou-se os termos "inércia demográfica" e "índice de reposição", e o estagiário solicitou que quatro estudantes fossem à frente da turma para demonstrar, de forma prática, tais conceitos.

Após a abordagem inicial, realizou-se a consulta em o IBGE Explica e o SIDRA, dois dos quatro sítios web selecionados previamente. Por meio do site IBGE Explica, os estudantes puderam explorar alguns jogos, ler notícias, ver mapas políticos e físicos, bem como outros materiais didáticos. Por meio do SIDRA, os discentes conheceram os dados estatísticos relativos à taxa de mortalidade infantil e o número de espécies de plantas no Brasil, entre outros. Por desejo dos próprios estudantes, eles desenvolveram um mapa da taxa de fecundidade no próprio sítio web.

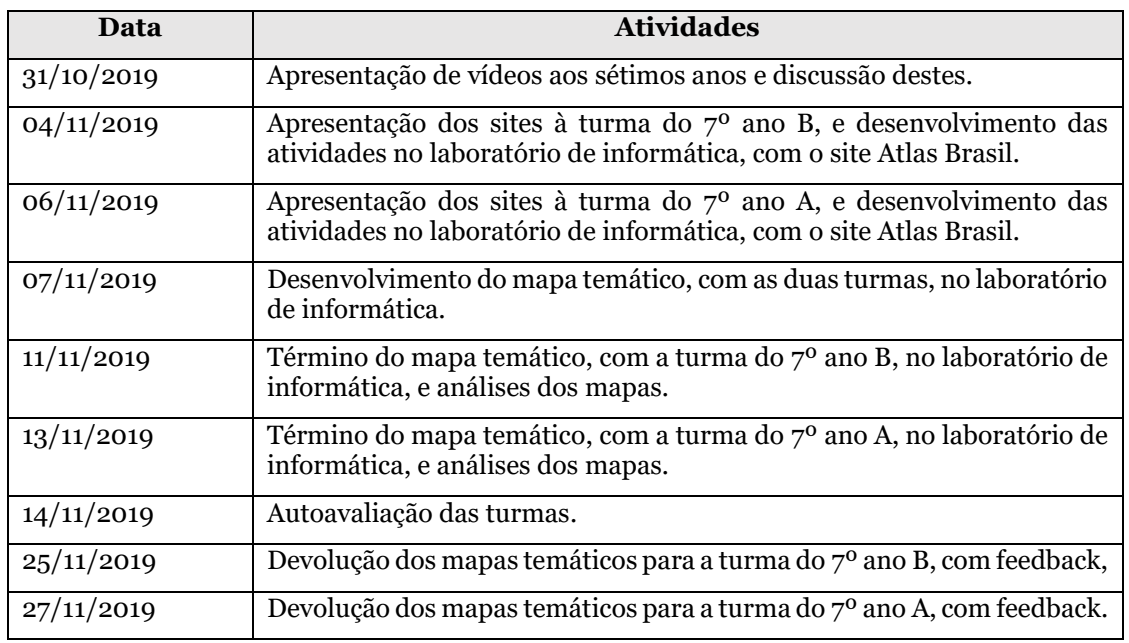

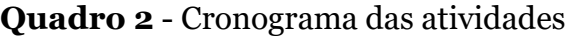

Fonte: Elaborado pelo autor, juntamente com o professor supervisor na escola (2019).

Feito isso, foram entregues as instruções para a elaboração dos mapas, no computador, utilizando-se o software livre QGIS. Mostrou-se aos estudantes, a Tabela de Atributos com as informações contidas nos arquivos shapefile, por exemplo, o código do Instituto Brasileiro de Geografia e Estatística (IBGE), a Unidade da Federação e as taxas de fecundidade dos anos de 2000 e 2016. Após a explicação, relembrou-se a necessidade do uso dos elementos cartográficos que devem ser inseridos nos mapas, tais como a escala, a legenda, o título, as coordenadas geográficas e a autoria.

Ao elaborarem os mapas, a turma A do 7º ano colocou somente o título, e a turma B do 7º ano, incluiu o título, a orientação e a legenda.

Por fim, após a realização das atividades, os estudantes fizeram a sua autoavaliação, com base nas seguintes perguntas:

- Participei da aula fazendo questionamentos?
- Expressei as minhas opiniões?
- Participei de todas as aulas?
- Desenvolvi as atividades propostas?
- Obtive bom aproveitamento, a partir dos conteúdos que foram lecionados pelo estagiário?
- Participei no cumprimento das tarefas atribuídas?

# **Resultados e discussão**

A Educação engloba os processos de ensinar e aprender, sendo reconhecida como uma construção de conhecimentos por parte do educador e aluno. Significa, portanto, não apenas uma transferência de conteúdo, mas um desenvolvimento que perpassa as experiências vividas e aprendidas ao longo do tempo, ou seja, uma aquisição de conhecimentos (MANFIO; BALSSAN, 2014).

De acordo com Moro (2016), no fim do século XX e início do século XXI, a geografia, assim como a escola, no geral, se depararam com transformações motivadas pela revolução técnico-científica-informacional. Tais mudanças foram sentidas na organização do espaço e das relações de trabalho na sociedade, fatos que exigem de pesquisadores e educadores, uma revisão dos conceitos que embasavam suas práticas pedagógicas.

Assim, as atividades práticas, quando não são utilizadas somente para ilustrar uma teoria, buscam incentivar a criatividade do aluno. Diante disso, entende-se a importância da escola no processo de formação dos alunos, emergindo a necessidade de uma educação pautada na realidade dos sujeitos (ANDRADE; MASSABNI, 2011; MORO, 2016).

Durante o desenvolvimento da atividade, observou-se que os estudantes de ambas as turmas mostraram interesse em fazer o que foi proposto. Muitos ficaram até mesmo empolgados em realizar a atividade, principalmente por irem até a sala de informática. A turma B foi a que teve melhor aproveitamento ao assistir os vídeos, utilizar os sites pesquisados e elaborar o mapa final.

Percebe-se com isso, a importância do professor "ir além dos conteúdos meramente descritivos, buscando no cotidiano dos estudantes formas de atraílos para o que está sendo ministrado", pois compreendemos melhor o que vivenciamos (MORO, 2016, p.132). Sem dúvidas, a participação e a utilização dos recursos didáticos são essenciais para o "despertar" e ensinar na sala de aula, sendo o educador o responsável por conduzir este aprendizado, pois é o mediador na construção do conhecimento (MANFIO; BALSSAN, 2014).

Como mediador do processo, o estagiário identificou dificuldades relacionadas com problemas no uso da tecnologia, especialmente com os comandos no software QGIS. Tais dificuldades são compreensíveis, pois foi a primeira vez que os estudantes utilizaram esse software.

Na quinta-feira, 28 de novembro de 2019, o estagiário lecionava a última aula no laboratório, para o 7.o ano criar o layout do mapa final. Em função de uma briga entre dois discentes, somente foi possível ensinar o elemento cartográfico "título".

Outro problema encontrado foram as paralisações (greves) ocorridas no Estado de Minas Gerais, do dia 6 ao 22 de novembro de 2019. Nesse período, o estagiário esteve presente nos dias 6 e 11 de novembro de 2019.

Tanto o professor supervisor quanto o monitor de informática aderiram à greve no dia 11 de novembro de 2019. Dessa forma, o professor supervisor foi substituído pelas docentes de Língua Portuguesa e Matemática e, no dia 11 de novembro, as responsáveis pela preparação da infraestrutura do laboratório de informática foram as coordenadoras pedagógicas e a professora de Língua Inglesa.

Sabe-se que é direito do funcionário público aderir às greves e lutar pelos seus direitos; porém, também é preciso compreender que, para executar as suas atividades, o estagiário necessitava do auxílio do professor supervisor em pelo menos um dos dias.

Apresentam-se, a seguir, alguns dos mapas elaborados pelos discentes dos 7º anos A e B.

DANTAS, Lucas Andrade et al. O uso do software QGIS em aulas de Geografia nos anos finais do Ensino Fundamental: relato de experiência de estágio obrigatório. **Boletim Alfenense de Geografia**. Alfenas. v. 2, n.4, p. 259-275, 2022. ISS: 2764-1422. DOI[: https://doi.org/10.29327/243949.2.4-15](https://doi.org/10.29327/243949.2.4-15)

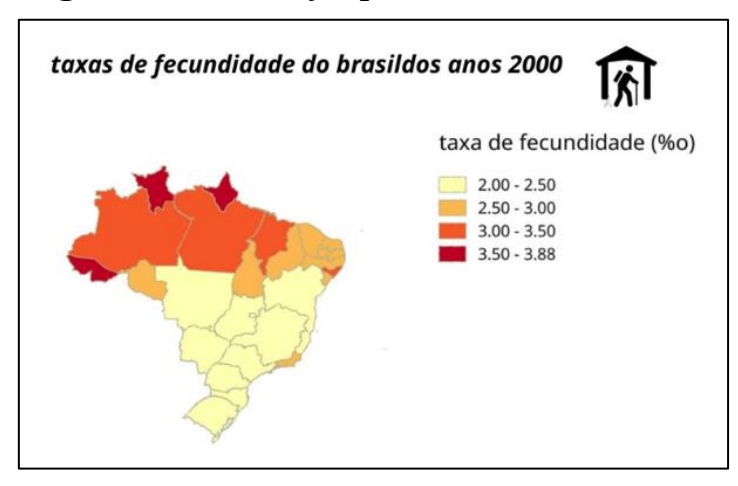

**Figura 1** – Elaboração pelo discente do 7° ano A.

Fonte: Elaborado pelo estudante do 7° ano A.

# **Figura 2** – Elaboração pela discente do 7° ano B.

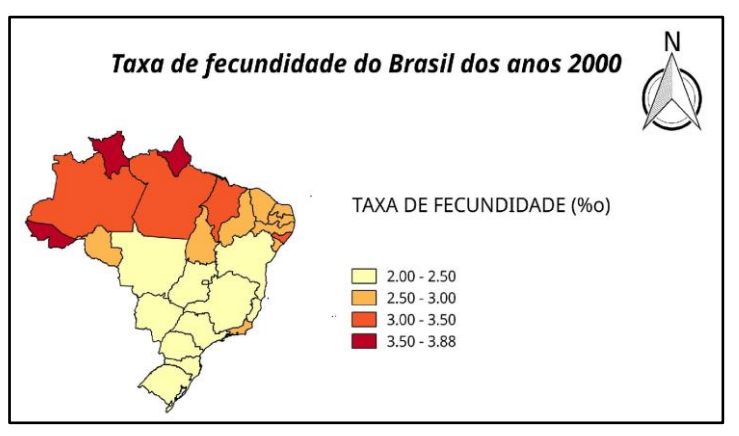

Fonte: Elaborado pela estudante do 7° ano B.

# **Figura 3** – Elaboração pelo discente do 7° ano A

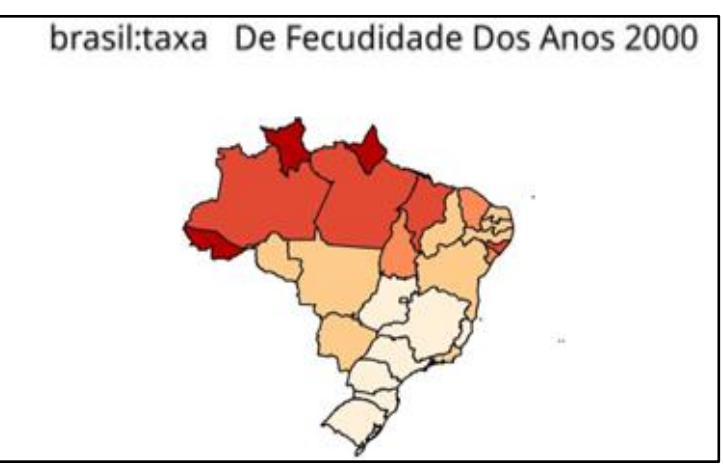

Fonte: Elaborado pelo discente do 7° ano A.

DANTAS, Lucas Andrade et al. O uso do software QGIS em aulas de Geografia nos anos finais do Ensino Fundamental: relato de experiência de estágio obrigatório. **Boletim Alfenense de Geografia**. Alfenas. v. 2, n.4, p. 259-275, 2022. ISS: 2764-1422. DOI[: https://doi.org/10.29327/243949.2.4-15](https://doi.org/10.29327/243949.2.4-15)

## **Considerações finais**

Na prática, foi possível perceber a importância da utilização das geotecnologias como abordagem metodológica no ensino da Geografia na Educação Básica. Quando bem orientado o seu uso, proporciona o engajamento de crianças e adolescentes e facilita a compreensão das relações entre a natureza e a sociedade, por meio do raciocínio geográfico, ou seja, o pensamento que melhora a compreensão de aspectos fundamentais da vida do estudante. Assim, compreende-se que a forma como as geotecnologias são usadas para construir conhecimento faz toda a diferença.

Ao utilizar geotecnologias em sua prática pedagógica, o professor assume uma tarefa complexa, que exige apresentar os conteúdos de modo que as geotecnologias não sejam apenas um recurso para ilustrar as aulas ou torná-las mais atrativas, mas que sejam usadas de modo que se tornem, de fato, recursos didáticos capazes de viabilizar a compreensão dos conteúdos que estiverem sendo trabalhados nas aulas. A possibilidade de apontar recursos de geotecnologias que ofereçam aos professores condições de utilização nesta perspectiva é possível.

No início do século passado, Dewey (1979, p. 43) já ensinava que todos os processos educacionais devem passar pelo aprender a pensar por meio da resolução de problemas reais, da vida cotidiana. Com essa abordagem, foi possível proporcionar aos estudantes a experiência do uso do software QGIS, no sentido de romper o tradicionalismo das aulas puramente expositivas, despertando interesse para o conteúdo ministrado, além de favorecer uma melhor compreensão dos aspectos cartográficos, como a necessidade da legenda, e o desenvolvimento de um mapa básico, como forma de análise do espaço brasileiro.

No entanto, o estagiário não se atentou da faixa etária para a utilização desse software. Por estarem no sétimo ano, muitos apresentaram dificuldades relacionadas à digitação e ao acesso à internet, pois, para a grande maioria dos estudantes, o uso do computador estava restrito à sua utilização para jogos on-line e em mídias sociais. Ainda assim, acredita-se que a experiência de utilização do software QGIS, possibilitou traçar um diagnóstico da turma, no que tange ao grau de afinidade com as tecnologias, para além das mídias sociais.

Com base neste relato, sugere-se que, com os 6° e 7° anos, os professores utilizem o Google Maps ou Google Earth, pois são mais "amigáveis" e acessíveis para usuários inexperientes. Recomenda-se o uso do software QGIS com grupos a partir do 9º ano e no Ensino Médio, principalmente em função do nível de maturidade e conhecimento acerca do uso do computador esperado para essa faixa etária.

# **Referências**

ANDRADE, M. L. F. de; MASSABNI, V. G. O desenvolvimento de atividades práticas na escola: um desafio para os professores de ciências. **Ciência & Educação** (Bauru), v. 17, p. 835-854, 2011.

AUSUBEL, D. P. et al. Psicologia educacional. Rio de Janeiro: Interamericana, 1980. Tradução de Eva Nick.

AUSUBEL, D. P. **Aquisição e retenção de conhecimentos**. Lisboa: Plátano Edições Técnicas, 2003.

BRASIL. Ministério da Educação. Aprendizagem significativa: uma breve descrição do conceito. Brasília: MEC, [2019]. Disponível em: http://base nacionalcomum.mec.gov.br/implementacao/praticas/caderno-de-praticas/apro fundamentos/191-aprendizagem-significativa-breve-discussao-acerca-doconceito. Acesso em: 10 ago. 2022.

CANTO, T. S. **Práticas de mapeamento com as tecnologias digitais: para pensar a educação cartográfica na contemporaneidade**. 2014. 116 f. Tese (Doutorado em Geografia) – Universidade Estadual Paulista, Rio Claro, 2014. Disponível em: [https://repositorio.unesp.br/bitstream/handle/11449 /123662](https://repositorio.unesp.br/bitstream/handle/11449%20/123662%20/000830494.pdf?sequence=1&isAllowed=y)  [/000830494.pdf?sequence=1&isAllowed=y.](https://repositorio.unesp.br/bitstream/handle/11449%20/123662%20/000830494.pdf?sequence=1&isAllowed=y) Acesso em: 10 ago. 2022.

DEWEY, J. **Experiência e educação**. 2. ed. Petrópolis, RJ: Vozes, 2011. Tradução de Renata Gaspar.

FUENTES, D. **Neuropsicologia**: teoria e prática. Porto Alegre: Artmed, 2008.

HART, L. A. **Human brain and human learning**. Covington: Books for Educators; 2002.

KENSKI, V. M. **Educação e tecnologias**: o novo ritmo da informação. 8. ed. Campinas, SP: Papirus, 2012. (Coleção Papirus Educação).

LAUDARES, S. **Geotecnologia ao alcance de todos**. Curitiba: Appris, 2014.

MANFIO, V.; BALSSAN, J. B. Geografia escolar: práticas pedagógicas e o ensinoaprendizagem do conteúdo de regiões brasileiras. **Geographia Opportuno Tempore**, v. 1, n. 2, p. 68-84. Disponível em: [https://uel.br/revistas/uel/](https://uel.br/revistas/uel/%20index.php/Geographia/article/viewFile/20281/15329)  [index.php/Geographia/article/viewFile/20281/15329.](https://uel.br/revistas/uel/%20index.php/Geographia/article/viewFile/20281/15329) Acesso em: 22 set. 2022

MARTINS *et al.* **Conhecimento disponibilizado de forma assertiva: a inteligência empreendedora aplicada à Educação**. 2002. Disponível em: [https://www.yumpu.com/pt/document/view/12843946/conhecimento](https://www.yumpu.com/pt/document/view/12843946/conhecimento-disponibilizado-de-forma-assertiva-secretaria)[disponibilizado-de-forma-assertiva-secretaria](https://www.yumpu.com/pt/document/view/12843946/conhecimento-disponibilizado-de-forma-assertiva-secretaria) Acesso em: 15 jul. 2022.

MARTINS, R. E. M. W. A trajetória da Geografia e o ensino no século XXI. In: TONINI, I. M. (org.). **O Ensino da Geografia e suas composições curriculares**. Porto Alegre: UFRGS, 2011, p. 61-75,

MORAN, J. M. **A educação que desejamos**: novos desafios e como chegar lá. 5. ed. Campinas: Papirus, 2012.

MORO, I. L. Práticas pedagógicas em geografia na perspectiva da pedagogia da alternância. **GEOSABERES**: Revista de Estudos Geoeducacionais, v. 7, n. 13, p. 123-136, 2016. Disponível em: [https://www.redalyc.org/articulo.oa?id=5528](https://www.redalyc.org/articulo.oa?id=5528%2062273016)  [62273016.](https://www.redalyc.org/articulo.oa?id=5528%2062273016) Acesso em: 22 set. 2022

NASCIMENTO, K.B. de A.; LAUDARES, S.; LIBÓRIO, M.P. Mapeamento e geovisualização da "História da Guerra do Peloponeso" de Tucídides. **Caderno de Geografia**, Belo Horizonte, v. 31, n. 64, 2021. Disponível em: http:// periodicos.pucminas.br/index.php/geografia/article/view/25510/17798. Acesso em: 12 jul. 2022.

PERRENOUD, P. **Dez novas competências para ensinar**. Porto Alegre: Artmed, 2000.

ROSA, R. Geotecnologias na Geografia aplicada. **Revista do Departamento de Geografia**, São Paulo, v. 16, p. 81-90, 2011. Disponível em: [https://www.revistas.usp.br/rdg/article/view/47288.](https://www.revistas.usp.br/rdg/article/view/47288) Acesso em: 12 jul. 2022.

SANTOS, R.; COSTA, C.; KINN, M. Ensino de geografia e novas linguagens. In: BUITONI, M. M. S. (coord.). **Geografia**: ensino fundamental. Brasília: Ministério da Educação, Secretaria de Educação Básica, 2010, p. 77-87. (Coleção Explorando o Ensino; v. 22).

SILVA, V.O. da; ZUCHERATO, B.; PEIXOTO, D.W.B. A importância das geotecnologias para a Educação Básica. **Revista Geoaraguaia**, Barra do Garças, v. 11, n. especial, p. 202-226, ago. 2021. Disponível em: [https://periodicoscientificos.ufmt.br/ojs/index.php/geo/article/view/12766.](https://periodicoscientificos.ufmt.br/ojs/index.php/geo/article/view/12766) Acesso em: 12 jul. 2022.

TOPCZEWSKI, A. **Aprendizagem e suas desabilidades**. São Paulo: Casa do Psicólogo, 2002.

TRAVASSOS, L. P. Em ensino a distância, on-line, híbrido ou até presencial: a importância de capacitar professores em novas tecnologias e aplicação de regras de segurança às ferramentas escolhidas. **BIS Revista**, Belo Horizonte, v. 12, n. 54, p. 28-29, abr./jun. 2021.